# Machine-Level Programming II: Control Flow

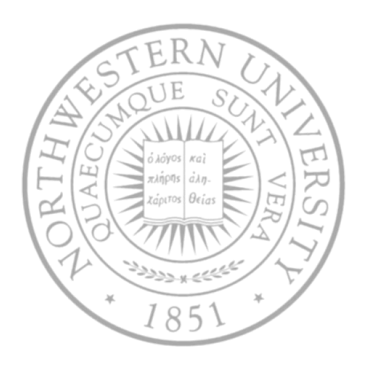

Today

- Condition codes
- Control flow structures

Next time

Procedures

## Processor state (ia32, partial)

- Information about currently executing program
	- Temporary data
	- Location of runtime stack
	- Location of current code control point
	- Status of recent tests

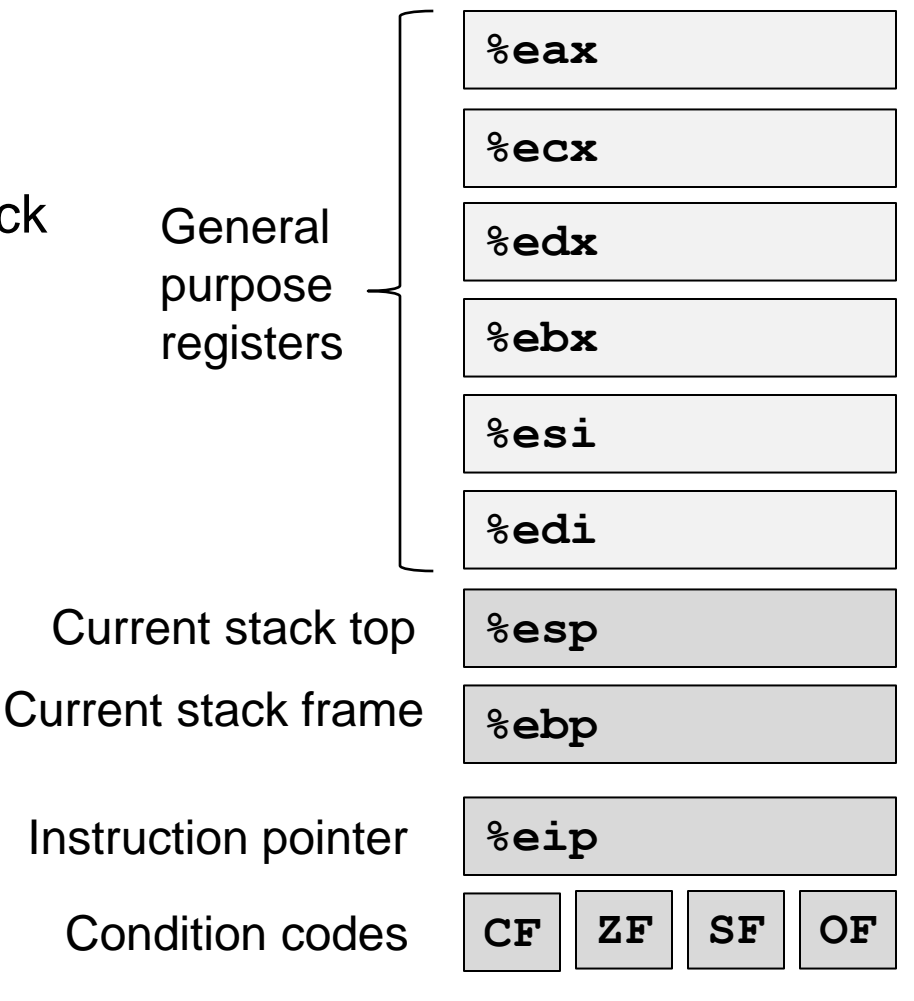

# Condition codes (Implicit setting)

• Single bit registers

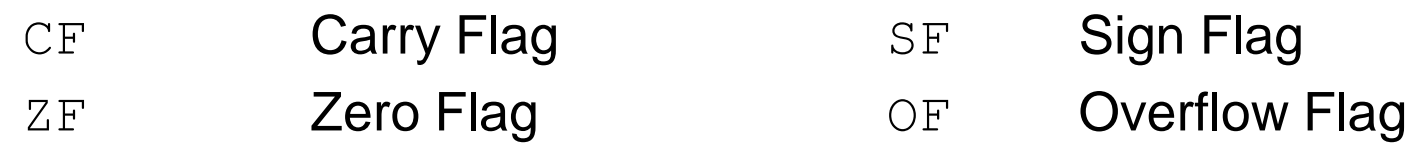

• Implicitly set by arithmetic operations

addl Src,Dest

C analog:  $t = a + b$ 

- CF set if carry out from most significant bit
	- Used to detect unsigned overflow
- $-7$  F set if t  $== 0$
- SF set if  $t < 0$
- $-$  OF set if two's complement overflow (positive or negative)  $(a>0$  &  $b>0$  &  $t<0$ ) ||  $(a<0$  &  $b<0$  &  $t>=0$ )
- **Logical operations leave** CF and OF set to 0
- Not set by leal instruction (*why?*)

# Condition codes (Explicit setting: compare)

- Explicit setting by compare instruction cmp{b,w,l} Src2,Src1
	- cmpl b, a like computing a-b without setting destination
	- $-$  CF set if carry out from most significant bit
		- Used for unsigned comparisons
	- $-7F$  set if  $a == b$
	- SF set if  $(a-b) < 0$
	- OF set if two's complement overflow

 $(a>0$  &  $b<0$  &  $(a-b)<0$  ||  $(a<0$  &  $b>0$  &  $(a-b)>0$ )

# Condition codes (Explicit setting: test)

- Explicit setting by test instruction test{b,w,l} *Src2*,*Src1*
	- Sets condition codes based on value of *Src1* & *Src2*
		- Useful to have one of the operands be a mask
	- $-$  testl b, a like a & b without setting destination
	- $-$  ZF set when a  $\alpha$  b == 0
	- SF set when a  $\alpha$  b  $<$  0

# Reading condition codes

- SetX Instructions
	- Set single byte based on combinations of condition codes
	- Note the suffixes do not indicate operand sizes, but conditions

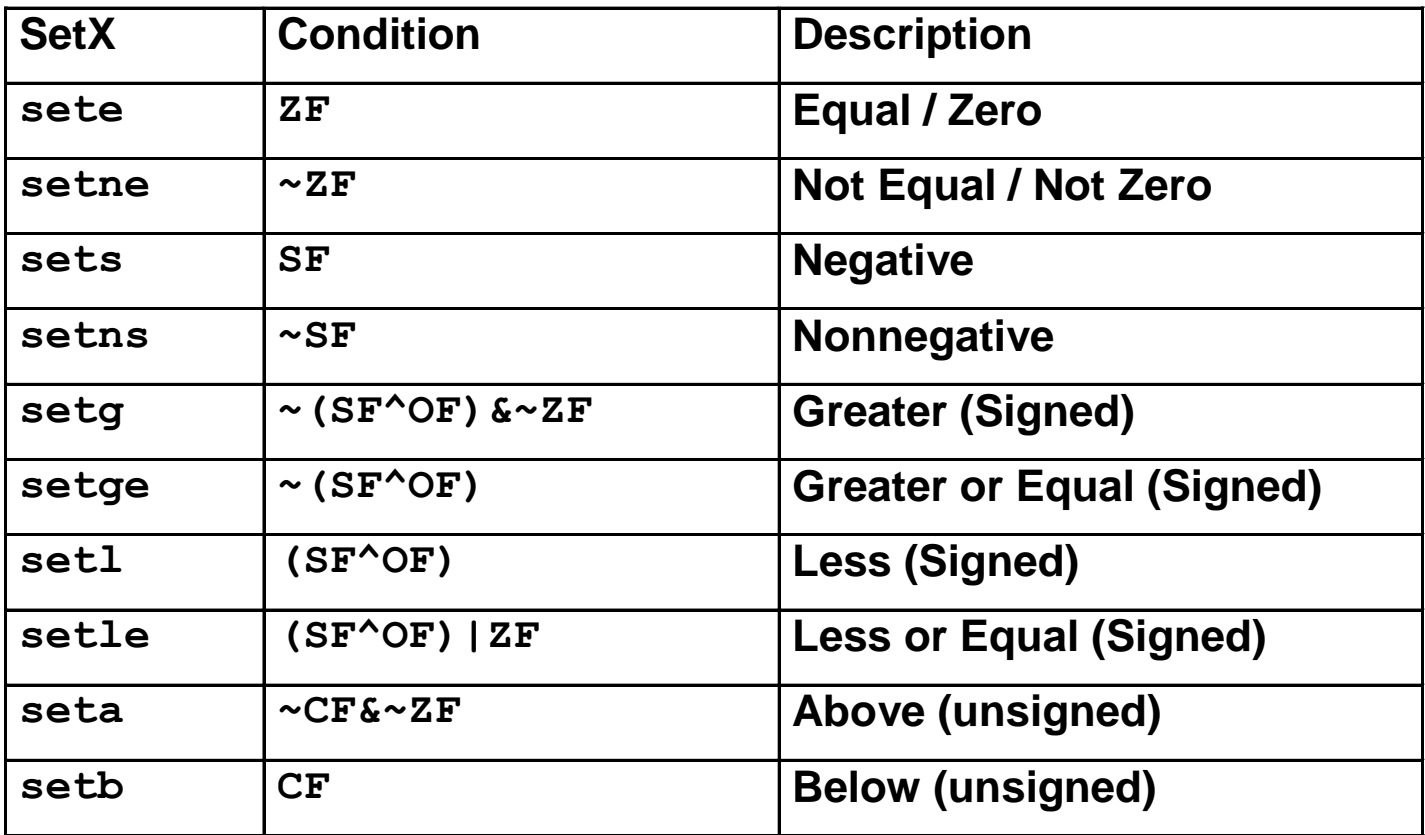

# Reading condition codes

- SetX Instructions
	- Set single byte based on combinations of condition codes
	- One of 8 addressable byte registers
		- Embedded within first 4 integer registers
		- Does not alter remaining 3 bytes
		- Typically use movzbl to finish job

```
int gt (int x, int y)
{
  return x > y;
}
```
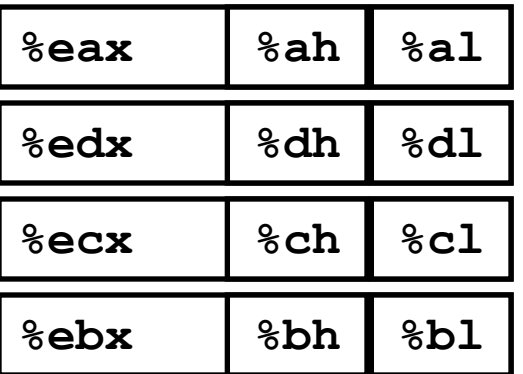

#### **Body**

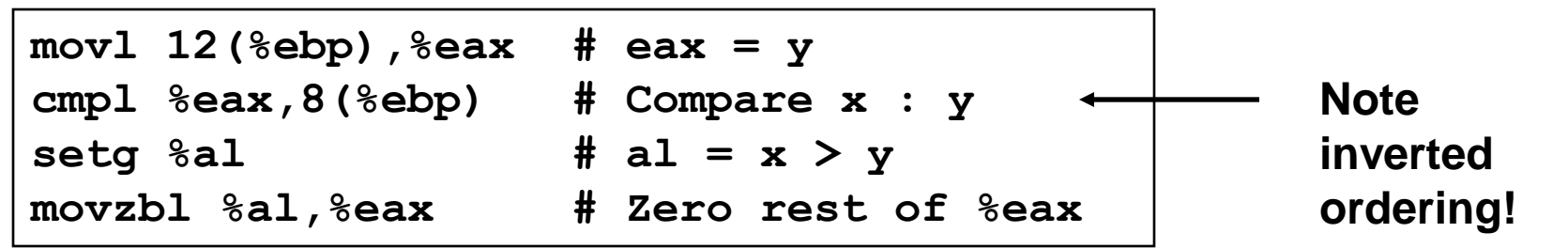

# **Jumping**

### • jX Instructions

- Jump to different part of code depending on condition codes
- $-$  jmp can be direct (to a label) or indirect (e.g.  $*(\%$ eax), to M[R[%eax]]); everything else only direct

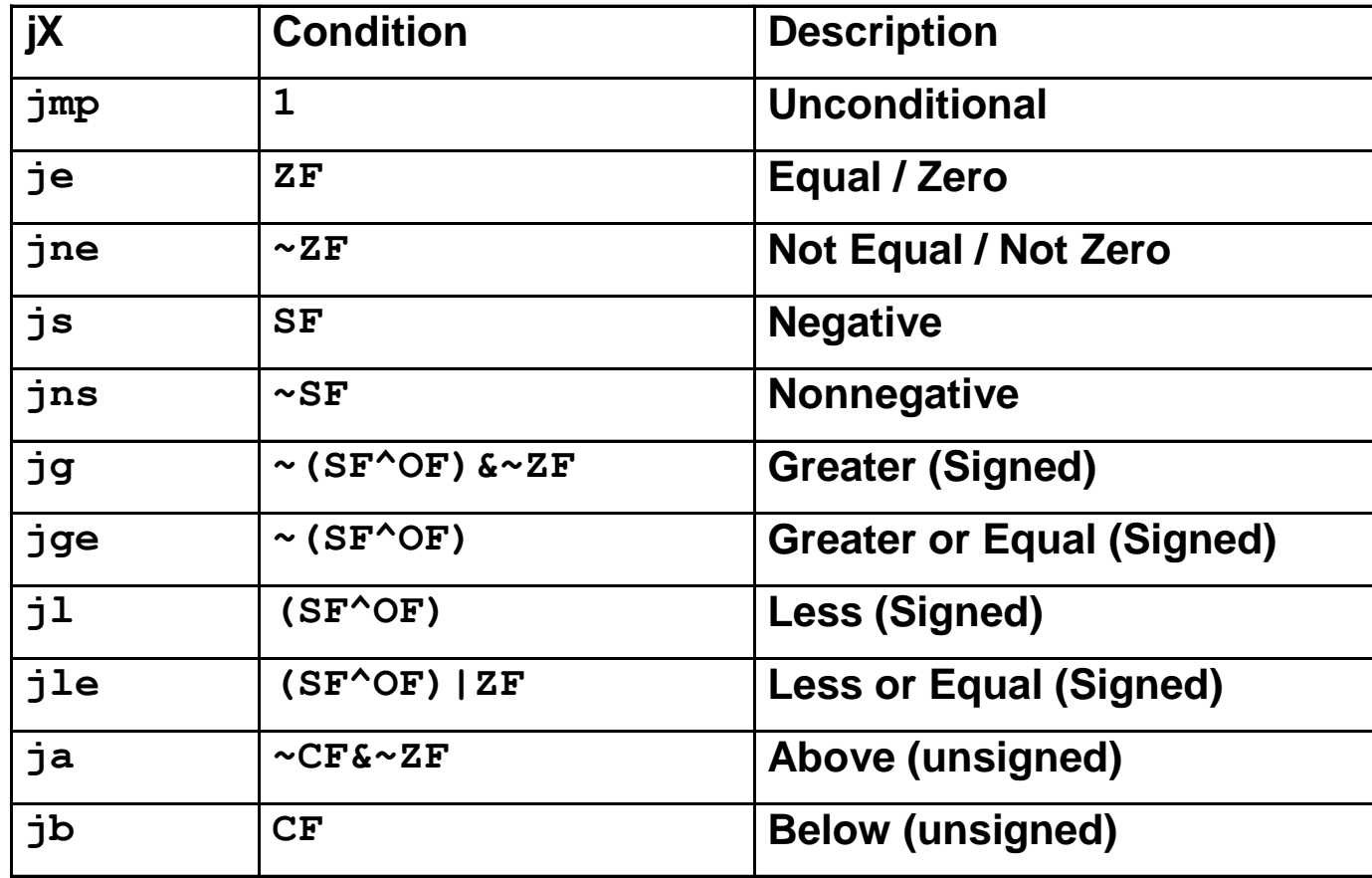

### Conditional branch example

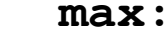

**.L9:**

```
int max(int x, int y)
{
  if (x > y)
    return x;
  else
    return y;
}
```
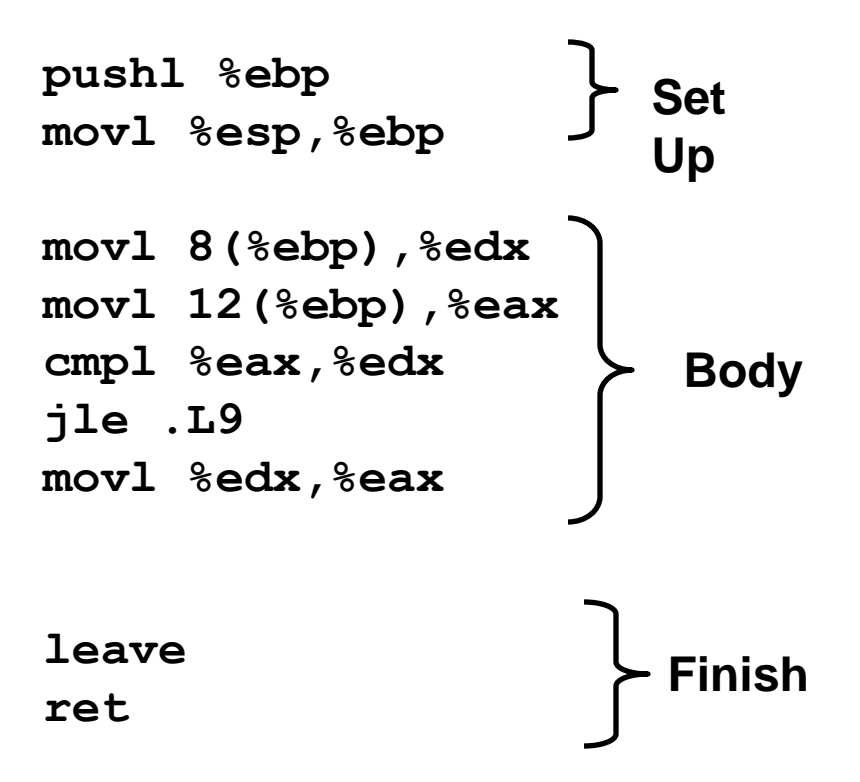

### Conditional branch example

```
int goto_max(int x, int y)
{
  int rval = y;
  int ok = (x \le y);
  if (ok)
   goto done;
  rval = x;done:
  return rval;
}
```
- C allows "goto" as means of transferring control
	- Closer to machine-level programming style
- Generally considered bad coding style

```
movl 8(%ebp),%edx # edx = x
 movl 12(%ebp),%eax # eax = y
 cmpl %eax,%edx # x : y
 jle .L9 # if <= goto L9
 movl %edx,%eax # eax = x
.L9: # Done:
                             Skipped when x \leq y
```
# Loops

- C provides different looping constructs – do-while, while, for
- No corresponding instruction in machine code
- Most compilers
	- Transform general loops into do-while
	- Then compile them into machine code

# "Do-While" loop example

Compute factorial of n (*n!*)

#### **C Code**

```
int fact_do (int x)
{
  int result = 1;
  do {
    result *= x;
    x = x-1;
  } while (x > 1);
  return result;
}
```
#### **Goto Version**

```
int fact_goto (int x)
{
  int result = 1;
loop:
  result *= x;
  x = x-1;
  if (x > 1)
    goto loop;
  return result;
}
```
- Use backward branch to continue looping
- Only take branch when "while" condition holds

# "Do-While" loop compilation

#### **Goto Version**

```
int fact_goto
  (int x)
{
  int result = 1;
loop:
  result *= x;
 x = x-1;if (x > 1)
    goto loop;
  return result;
}
```
Registers

%edx x

%eax result

#### **Assembly**

```
fact_goto:
 pushl %ebp # Setup
 movl %esp,%ebp # Setup
 movl $1,%eax # eax = 1
 movl 8(%ebp),%edx # edx = x
```

```
.L2:
```
**imull %edx,%eax # result \*= x decl %edx # x- cmpl \$1,%edx # Compare x : 1**

```
jg .L2 # if > goto loop
```
**leave # Finish ret # Finish**

# General "Do-While" translation

#### **C Code**

**do**  *Body* **while (***Test***);**

#### **Goto Version**

*loop***:** *Body* **if (***Test***) goto** *loop*

- *Body* can be any C statement
	- Typically compound statement:

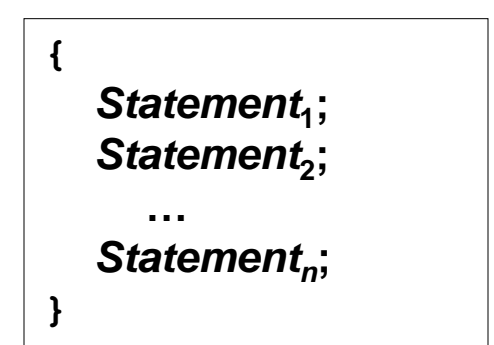

- *Test* is expression returning integer
	- $= 0$  interpreted as false
	- $\neq$ 0 interpreted as true

# "While" loop example #1

#### **C Code**

```
int fact_while
  (int x)
{
  int result = 1;
  while (x > 1) {
    result *= x;
    x = x-1;};
  return result;
}
```
#### **First Goto Version**

```
int fact_while_goto
  (int x)
{
  int result = 1;
loop:
  if (!(x > 1))
    goto done; 
  result *= x;
  x = x-1;goto loop;
done:
  return result;
}
```
- *Is this code equivalent to the do-while version?*
- Must jump out of loop if test fails

# Actual "While" loop translation

#### **C Code**

```
int fact_while(int x)
{
  int result = 1;
  while (x > 1) {
    result *= x;
    x = x-1;};
  return result;
}
```
- **Historically used by GCC**
- Uses same inner loop as dowhile version
- Guards loop entry with extra test

#### **Second Goto Version**

```
int fact_while_goto2
  (int x)
{
  int result = 1;
  if (!(x > 1))
    goto done; 
loop:
  result *= x;
  x = x-1;if (x > 1)
    goto loop;
done:
  return result;
}
```
### General "While" translation

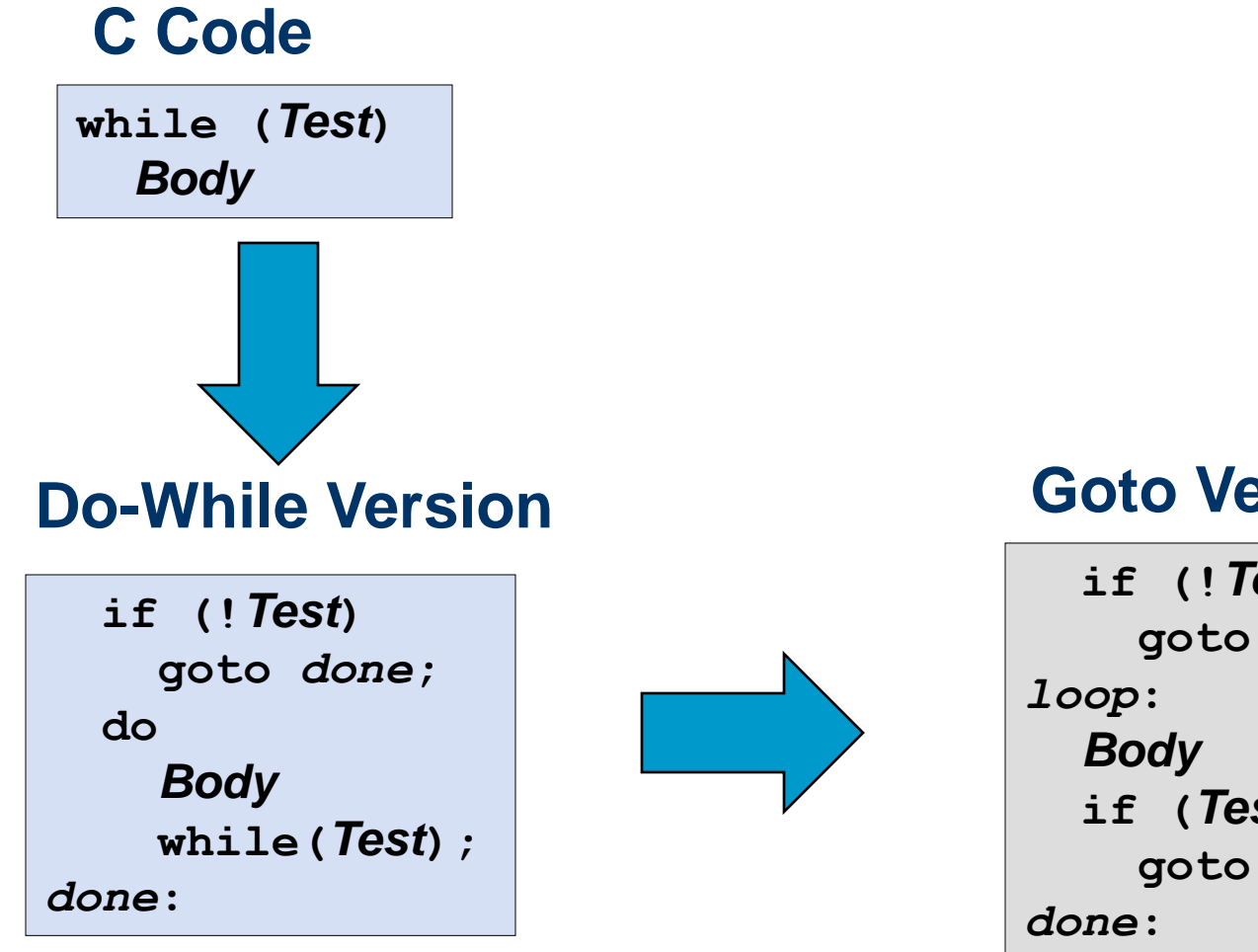

#### **Goto Version**

**if (!***Test***) goto** *done***; if (***Test***) goto** *loop***;**

# "For" loop example

```
/* Compute x raised to nonnegative power p */
int ipwr_for(int x, unsigned p) {
int result;
  for (result = 1; p := 0; p = p>>1) {
    if (p & 0x1)
      result *= x;
    x = x \star x;
  }
  return result;
}
```
- Algorithm
	- $P_0 =$  Exploit property that  $p = p_0 + 2p_1 + 4p_2 + ... 2^{n-1}p_{n-1}$

- Gives: 
$$
x^p = z_0 \cdot z_1^2 \cdot (z_2^2)^2 \cdot ... \cdot (...(z_{n-1}^2)^2)...)^2
$$
  
\n $z_i = 1$  when  $p_i = 0$   
\n $z_i = x$  when  $p_i = 1$   
\n- 1 times  
\n $n-1$  times  
\n $3^{10} = 3^{2} * 3^{8}$   
\n $= 3^{2} * ((3^2)^2)^2$ 

### ipwr computation

```
/* Compute x raised to nonnegative power p */
int ipwr_for(int x, unsigned p) {
int result;
  for (result = 1; p := 0; p = p>>1) {
    if (p & 0x1)
      result *= x;
    x = x \cdot x;}
  return result;
}
```
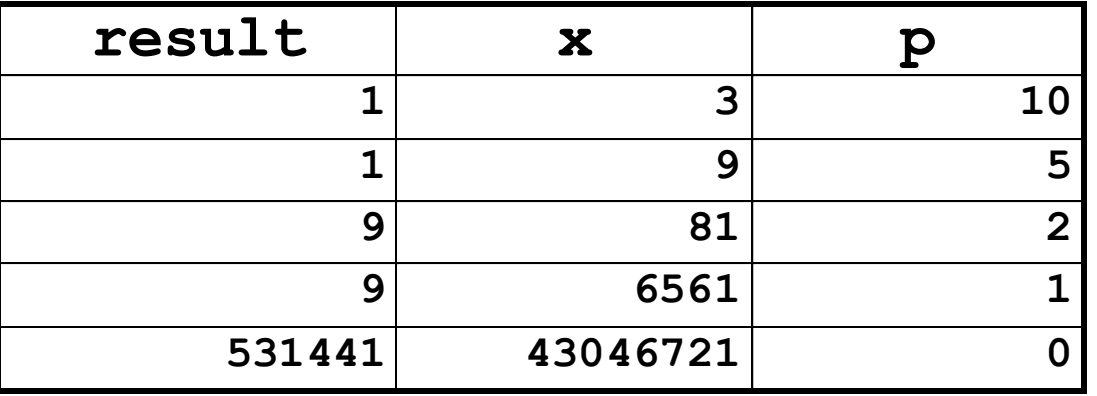

### "For" loop example

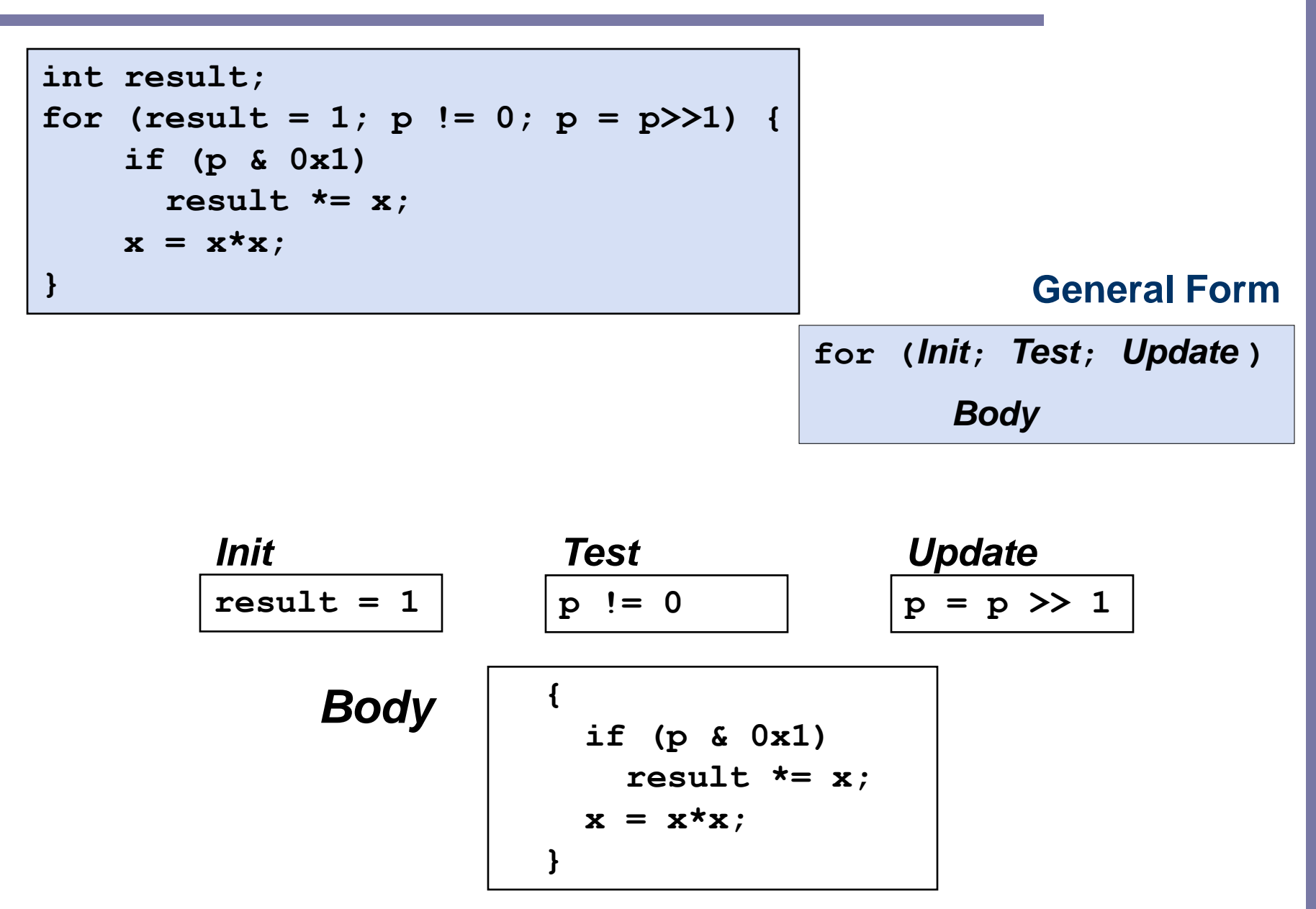

"For" $\rightarrow$  "While"

**for (***Init***;** *Test***;** *Update* **)** *Body*

#### **Goto Version**

*Init***; if (!***Test***) goto** *done***; loop:** *Body Update* **; if (***Test***) goto** *loop***; done:**

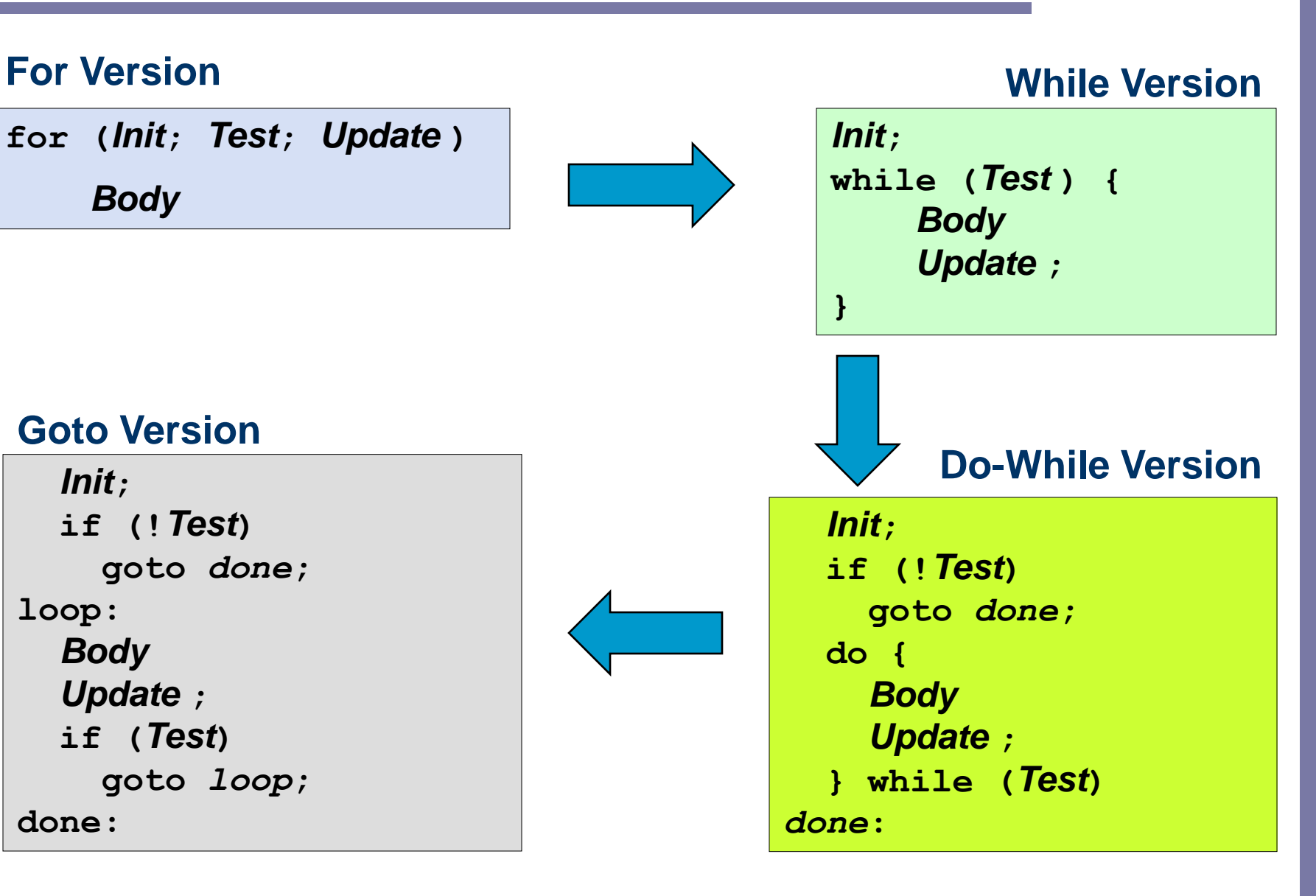

# "For" loop compilation

#### **Goto Version**

*Init***; if (!***Test***) goto** *done***;** *loop***:** *Body Update* **; if (***Test***) goto** *loop***;** *done***:**

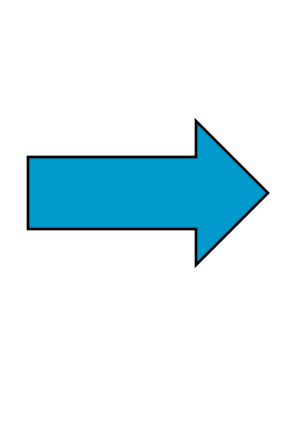

**result = 1; if (p == 0) goto** *done***;** *loop***: if (p & 0x1) result \*= x; x = x\*x; p = p >> 1; if (p != 0) goto** *loop***;** *done***:**

*Init* result =  $1$ *Test* **p != 0** *Update* **p = p >> 1**

*Body*

**{ if (p & 0x1)** result  $*= x;$  $x = x \star x$ ; **}**

## Switch statements

```
long switch_eg (long x, long y, 
long z)
{
   long w = 1;
   switch(x) {
   case 1:
      w = v * x;break;
   case 2:
      w = y/z;/* fall through */
   case 3:
      w += z;
      break;
   case 5:
   case 6:
      w -= z;
      break;
   default:
      w = 2;
   }
   return w;
}
```
- A multi-way branching capability based on the value of an int
- Useful when many possible outcomes
- Switch cases
	- Multiple case labels
		- Here 5 & 6;
	- Fall through cases:
		- Here 2
	- Missing cases:
		- Here 4

# Jump table structure

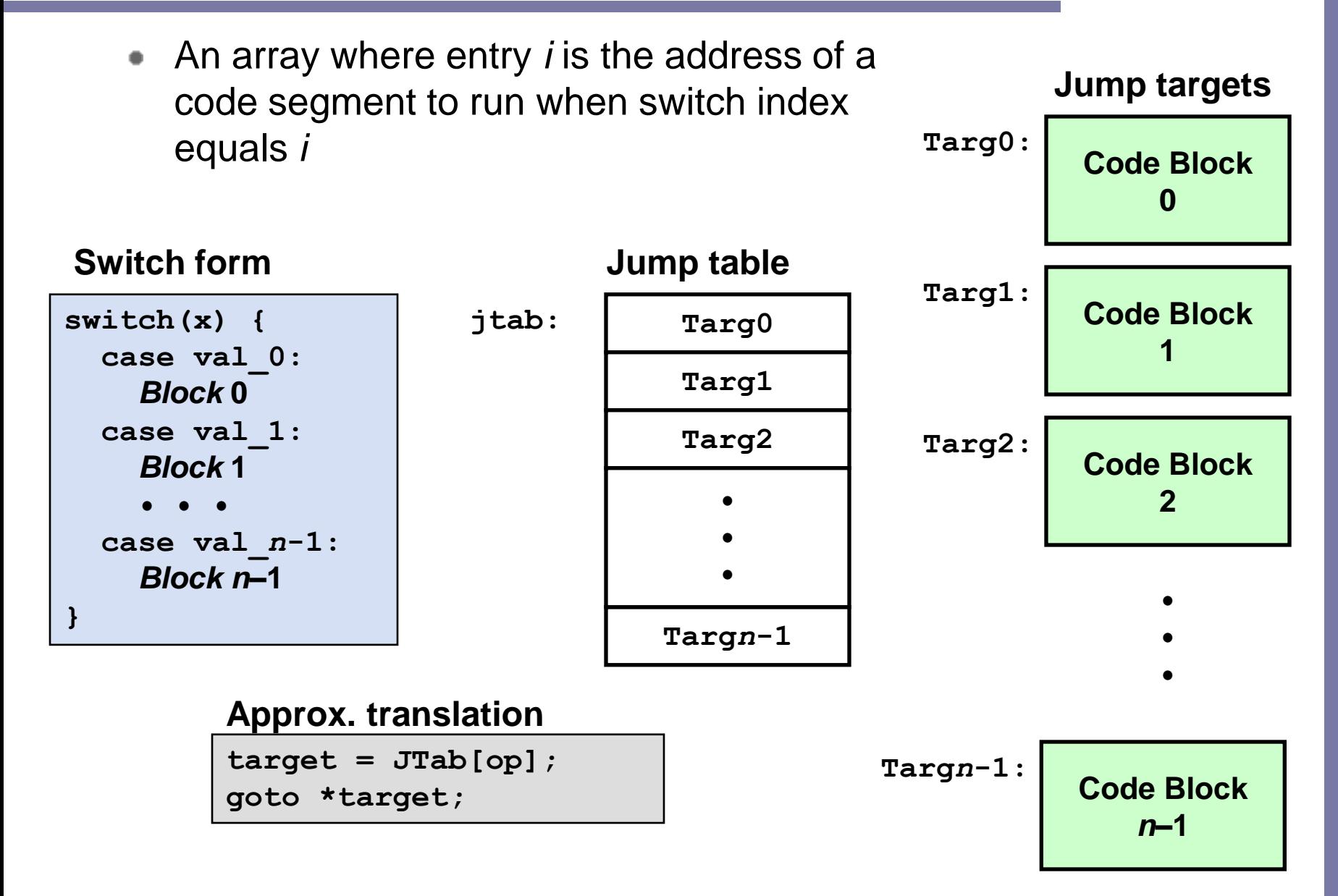

### Switch statement example

```
long switch_eg (long x, long y, 
long z)
{
   long w = 1;
   switch(x) {
      ...
   }
   return w;
}
```
**switch\_eg: pushl %ebp movl %esp,%ebp pushl %ebx movl \$1, %ebx movl 8(%ebp),%edx movl 16(%ebp), %ecx cmpl \$6, %edx ja .L8 jmp \*.L9(,%edx,4)**

#### **Setup:**

### Switch statement example

```
long switch_eg (long x, long y, 
long z)
{
   long w = 1;
   switch(x) {
      ...
   }
   return w;
}
```
**Setup: switch\_eg: pushl %ebp # Setup movl %esp,%ebp # Setup pushl %ebx # Setup movl \$1, %ebx # w = 1 movl 8(%ebp),%edx # edx = x movl 16(%ebp), %ecx # ecx = z cmpl \$6, %edx # Compare x-6 to 0 ja .L8 # if > goto default jmp \*.L9(,%edx,4) # goto JTab[x]** *Indirect jump*

**.section .rodata**

**.L9:**

**.align 4**

**.long .L8 # x = 0**

**Jump table**

**.long .L3 # x = 1**

**.long .L4 # x = 2**

**.long .L5 # x = 3**

**.long .L8 # x = 4**

**.long .L7 # x = 5**

**.long .L7 # x = 6**

# Assembly setup explanation

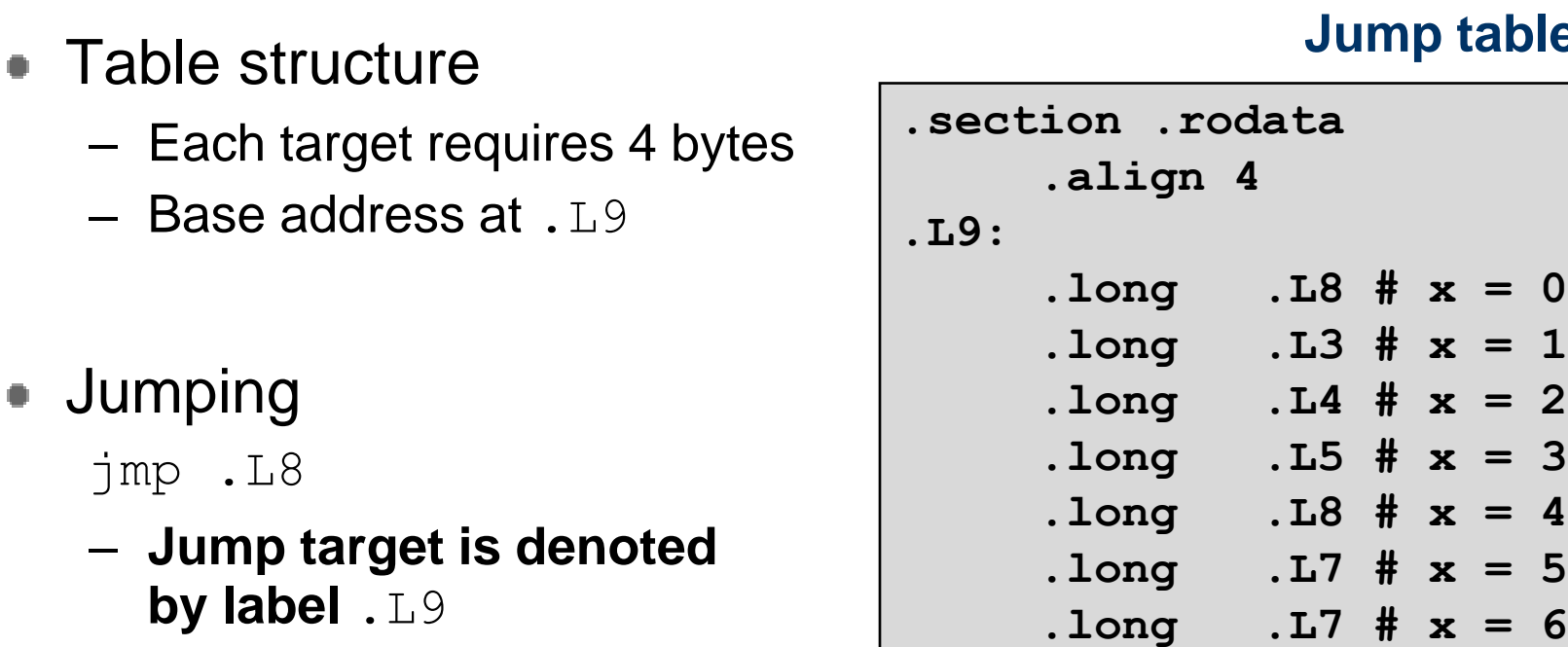

**by label**  $jmp * L9$  (,  $8$ edx, 4)

Jumping

jmp .L8

- **Start of jump table denoted by label** .L9
- **Register** %edx **holds** op
- **Must scale by factor of 4 to get offset into table (labels have 32-bits, 4 bytes on IA32)**
- **Fetch target from effective Address** .L9 + op\*4

# Jump table

#### **Jump table**

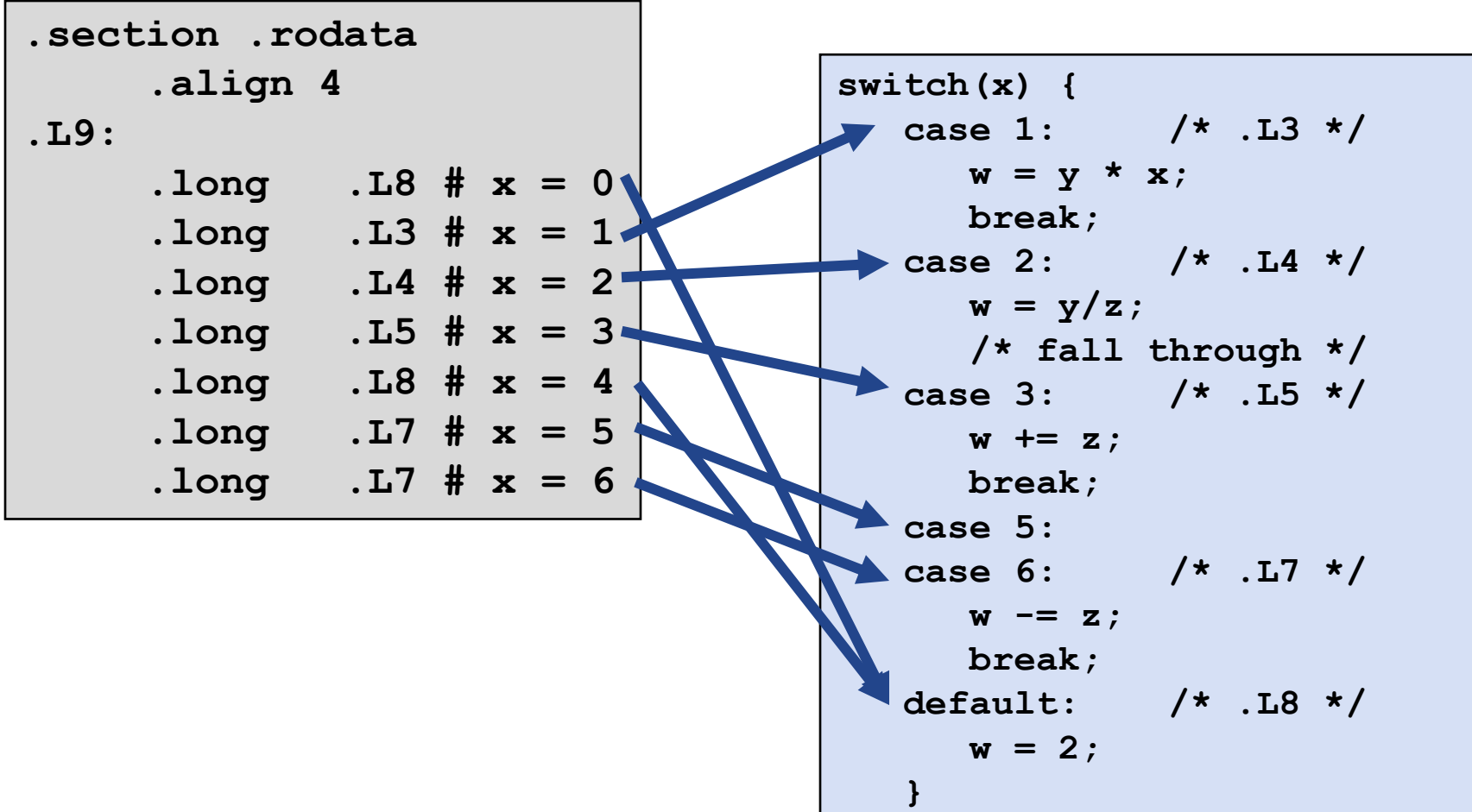

# Code block

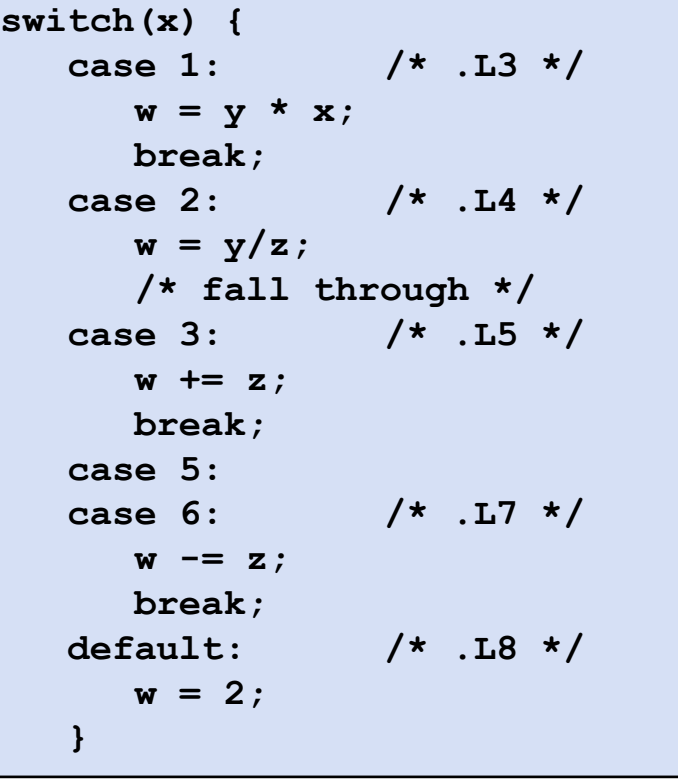

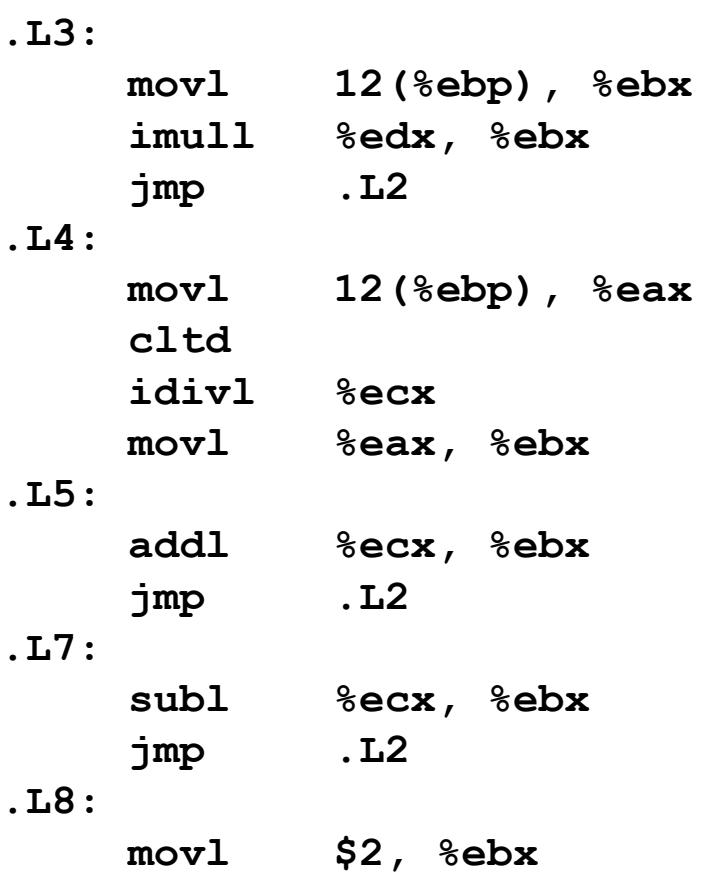

- imull S R[%edx]:R[%eax] ← S \* R[%eax]
- cltd R[%edx]:R[%eax] ←SignExtend(R[%eax]) ٠ Convert to quad word for division
- idivl S R[%edx] ← R[%edx]:R[%eax] mod S ٠ R[%eax] ← R[%edx]:R[%eax] / S

# Object code

- Setup
	- Label .L8 becomes address 0x8048367
	- Label .L9 becomes address 0x8048470

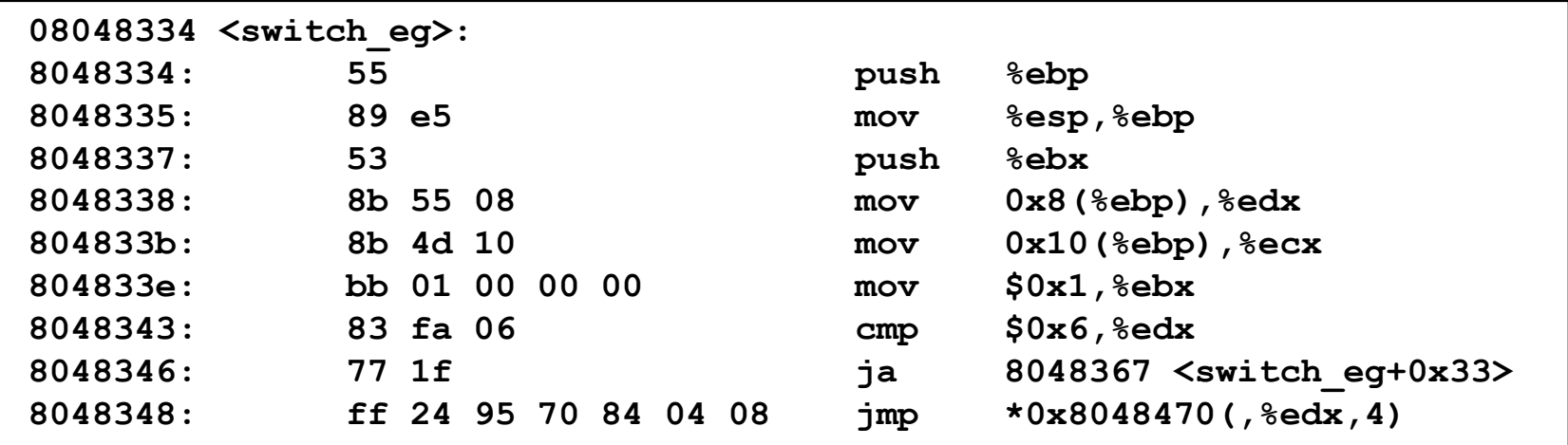

# Object code

- Jump table
	- Doesn't show up in disassembled code
	- Can inspect using GDB
	- gdb code-examples

(gdb) x/7xw 0x8048470

- E*x*amine 7 he*x*adecimal format "*w*ords" (4-bytes each)
- Use command " $he1p \times$ " to get format documentation

0x8048470:

0x08048367

0x0804834f

0x08048357

0x0804835f

0x08048367

- 0x08048363
- 0x08048363

# Disassembled targets

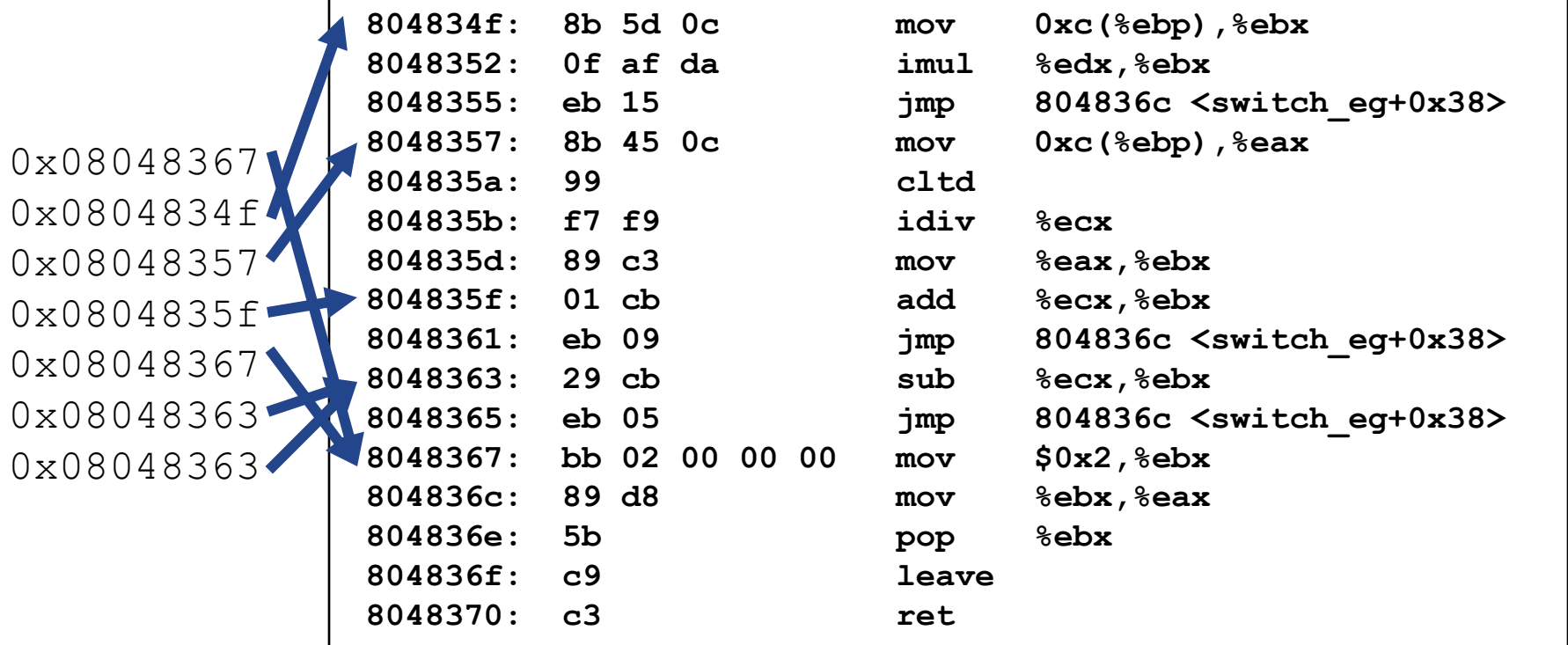

# Sparse switch example

- Not practical to use jump table
	- Would require 1000 entries
- Obvious translation into if-then-else would have max. of 9 tests

```
/* Return x/111 if x is
  multiple && <= 999. 
   -1 otherwise */
int div111(int x)
{
  switch(x) {
  case 0: return 0;
  case 111: return 1;
  case 222: return 2;
  case 333: return 3;
  case 444: return 4;
  case 555: return 5;
  case 666: return 6;
  case 777: return 7;
  case 888: return 8;
  case 999: return 9;
 default: return -1;
  }
}
```
### Sparse switch code

- Compares x to possible case values
- Jumps different places depending on outcomes

**movl 8(%ebp),%eax # get x cmpl \$444,%eax # x:444 je L8 jg L16 cmpl \$111,%eax # x:111 je L5 jg L17 testl %eax,%eax # x:0 je L4 jmp L14**

**. . .**

```
. . .
L5:
    movl $1,%eax
    jmp L19
L6:
    movl $2,%eax
    jmp L19
L7:
    movl $3,%eax
    jmp L19
L8:
    movl $4,%eax
    jmp L19
    . . .
```
### Sparse switch code structure

- Organizes cases as binary tree
- Logarithmic performance

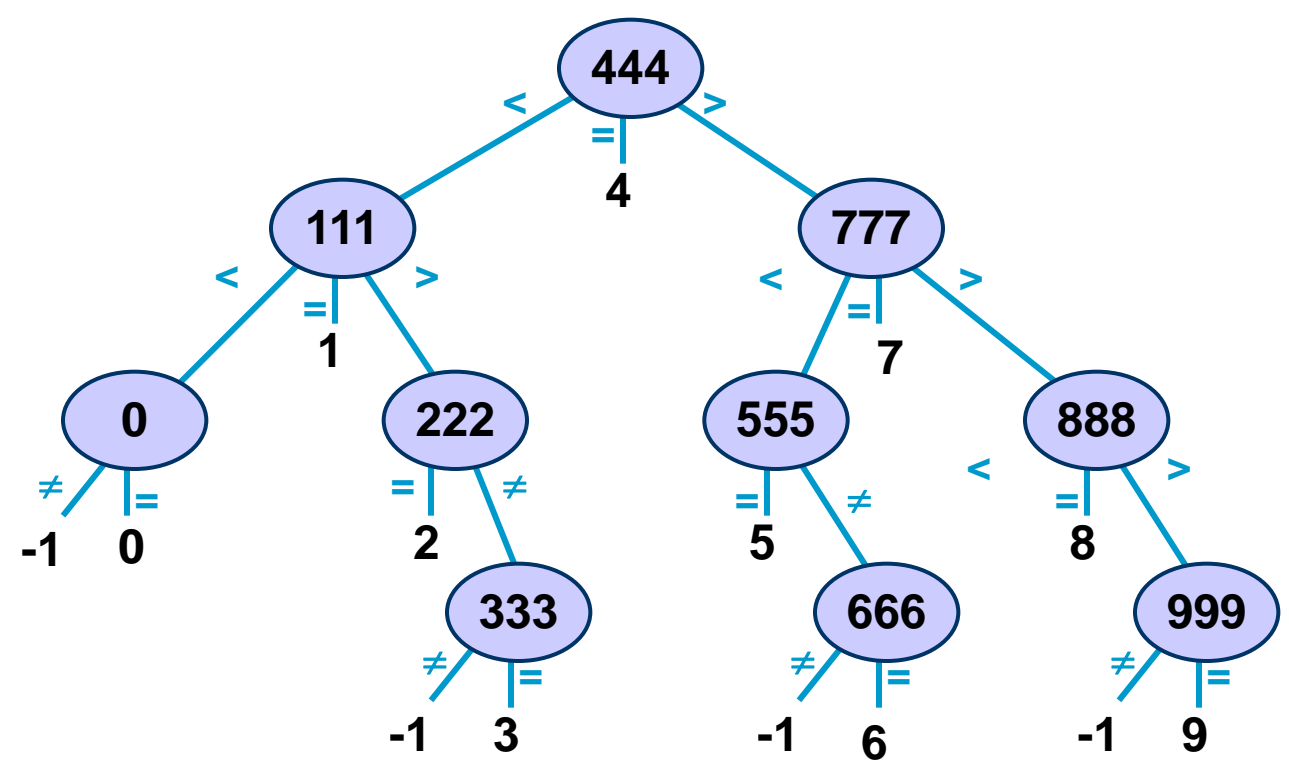

# **Summarizing**

- C Control
	- if-then-else, do-while, while, switch
- Assembler control
	- Jump & conditional jump
- Compiler
	- Must generate assembly code to implement more complex control
- Standard techniques
	- $-$  All loops  $\rightarrow$  do-while form
	- Large switch statements use jump tables
- Conditions in CISC
	- Machines generally have condition code registers